доцент

ФГБОУ ВО «Пензенский государственный университет» г. Пенза, Пензенская область

## ИСПОЛЬЗОВАНИЕ СЕРВИСОВ АРІ В УЧЕБНОМ ПРОЦЕССЕ

Аннотация: в статье изучаются возможности применения сервисов АРІ в образовательных целях. Рассмотрены два примера использования API при решении учебных задач в курсе алгоритмизации и программирования.

Ключевые слова: API, сервис, запрос, программа, бот, учебный процесс.

В современном мире скорость разработки приложений играет ключевую роль. Важно не только выйти первым на рынок, но и быстро реагировать на отзывы клиентов, добавлять возможности и устранять проблемы, чтобы пользователи были довольны продуктом. При всём этом часть функционала будущего сервиса (приложения) уже может быть реализовано в каких-то других продуктах. И чтобы не изобретать велосипед, можно воспользоваться технологией API, позволяющей, во-первых, серьезно ускорить разработку, во-вторых - использовать существующие наработки крупных компаний (на подобные разработки у вас просто может не хватить ресурсов), а в-третьих – сохранить баланс между скоростью разработки и качеством.

API (Application Programming Interface) – это описание способов (набор классов, функций, процедур, структур и констант), которыми одна компьютерная программа может взаимодействовать с другой программой [1]. АРІ упрощает процесс программирования при создании приложений, предоставляя разработчику необходимые объекты или действия.

АРІ бывают частными, партнерскими и общедоступными [2]. Частные АРІ предназначены для улучшения решений и услуг в рамках одной организации. Партнерские АРІ открыто рекламируются, но передаются бизнес-партнерам, подписавшим соглашение с издателем (стандартный вариант использования партнер-

 $\mathbbm{1}$ 

ских АРІ - это интеграция программного обеспечения между двумя компаниями). Общедоступные АРІ открыты для любых сторонних разработчиков.

Существует три типа публичных (общедоступных) API - платные, бесплатные и смешанные. Большинство современных API - смешанные, когда одновременно существует бесплатное API с определенными ограничениями (использование только в открытых продуктах, с ограничением по количеству запросов) и его платная версия без ограничений. В любом случае важно не забывать про возможные технические (скорость работы, количество запросов) и юридические (лицензионные) ограничения использования того или иного АРІ.

Помимо разработки приложений и сервисов, технологию АРІ можно эффективно применять при обучении алгоритмизации и программированию, так как обучающимся намного интереснее увидеть реальное применение разработанного приложения. Приведем несколько примеров возможного использования сервисов АРІ в учебном процессе.

Так, при изучении разработки ботов с использованием конструкторов (сервис pipe.bot), обучающимся может быть предложено задание по созданию бота для отображения краткосрочного прогноза погоды. Хороших бесплатных сервисов АРІ, предоставляющих доступ к метеорологическим данным, не так много. Но всё же они есть. Один из них - англоязычный сервис 7Timer  $(https://www.7timer.info)$ , предоставляющий по запросу прогноз погоды на трое суток. Сам запрос представляет собой следующую строку:

https://www.7timer.info/bin/astro.php?lon=45&lat=53,12&output=json

где параметры lon и lat - географические долгота и широта соответственно, а параметр output указывает тип возвращаемого результата. Ответом от сервиса будет json-объект следующего содержания (представлен фрагмент ответа):

 $\{\kappa$ product»: «astro», «init»: «2023051212», «dataseries»: [ $\{\kappa$ timepoint»: 3,

«cloudcover»: 8, «seeing»: 4, «transparency»: 2, «lifted\_index»: 2, «rh2m»: 8,

«wind10m»: { «direction»: «N», «speed»: 3 }, «temp2m»: 13, «prec\_type»: «rain» }, { «timepoint» : 6, «cloudcover» : 5, «seeing» : 6, «transparency» : 2, «lift*ed\_index» : 6, «rh2m» : 11, «wind10m» : { «direction» : «NW», «speed» : 2 }, «temp2m» : 9, «prec\_type» : «rain»}…*

Обратим внимание на параметр *dataseries*, представляющий собой список погодных показателей через каждые 3 часа в течение трех суток начиная с текущих. Для получения температурных данных достаточно с помощью парсера добраться до параметров *temp2m* в определенное время суток (параметр *timepoint*)

Используя все эти сведения, достаточно просто построить сценарий работы для бота в конструкторе pipe.bot [3].

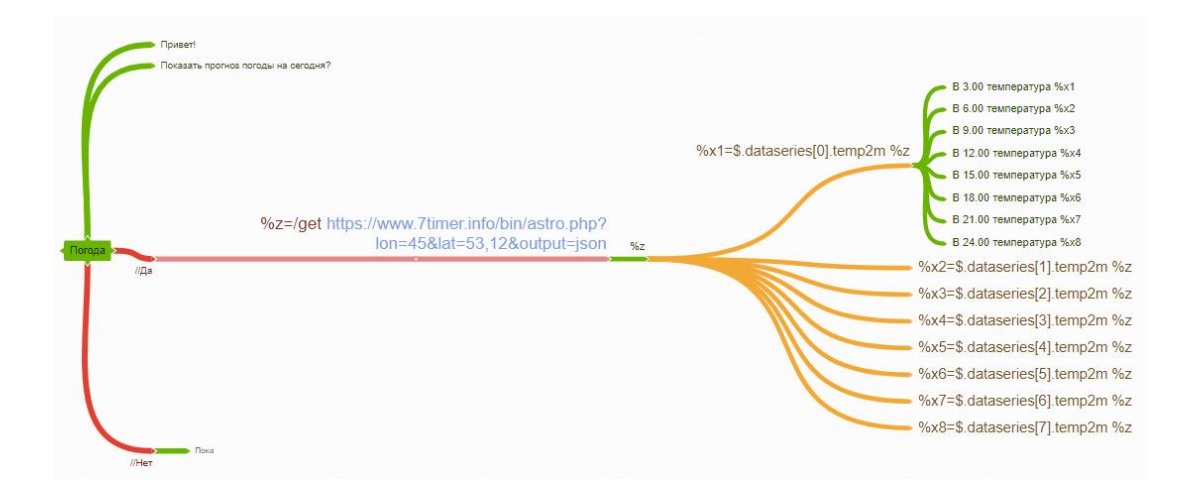

Рис. 1

А ниже мы можем видеть пример работы созданного бота в Telegram.

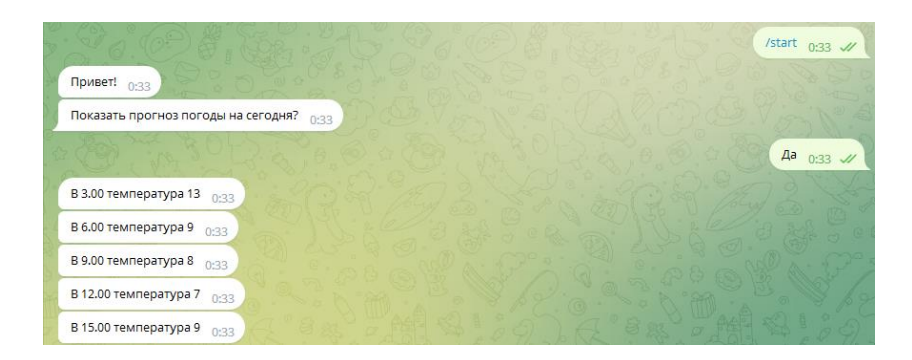

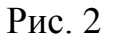

Еще один интересный сервис с общедоступным API – *http*://*[jservice](http://jservice.io/)*.*io*. Данный ресурс содержит базу вопросов для организации тематических викторин и опросников. Для многих вопросов указана сложность, категория и достоверность. Вопросы и ответы из определенной категории можно получить в удобном формате по запросу следующего вида:

## $http://jservice.io/api/clus/?category=114$

Ответом от сервиса будет так же json-объект (представлен фрагмент ответа):  $[$ {«id»:2526,»answer»:»Billy Preston», «question»:»Called \»5th Beatle\" on 1969's

 $\partial x$  \»Get Back\" he shared label billing with the Fab 4», «value»:500, ...

Основными параметрами для использования являются question (сам вопрос) и answer (ответ). Сценарий для бота и пример его работы можно видеть ниже.

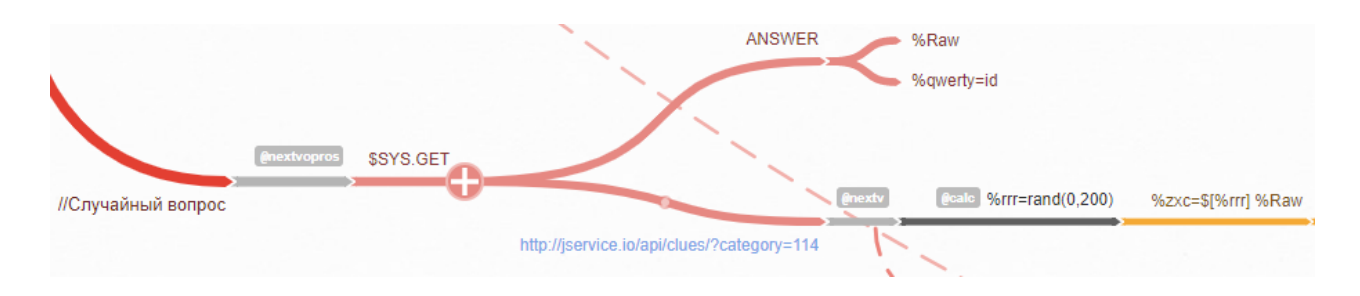

Рис. 3

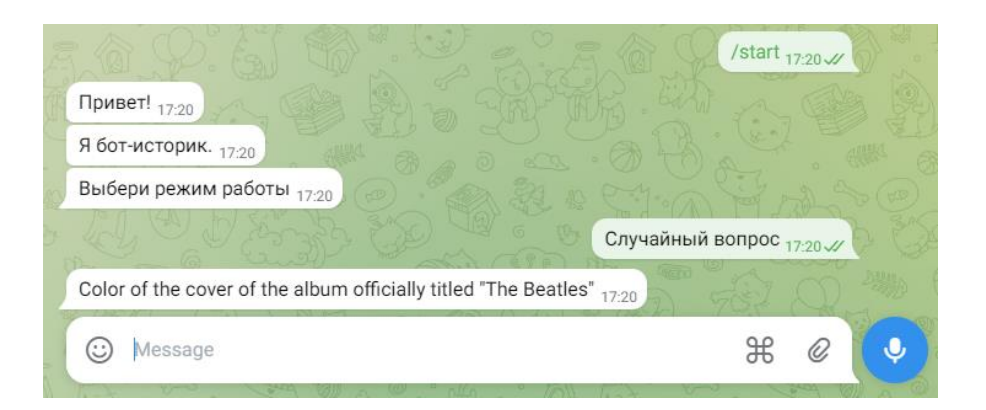

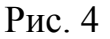

Данные примеры наглядно демонстрируют эффективность использования сервисов АРІ в учебном процессе. Путём минимальных усилий можно в кратчайшие сроки получить приложение или сервис с очень интересным функционалом и, тем самым, повысить интерес обучающихся к курсу алгоритмизации и программирования.

## *Список литературы*

1. API [Электронный ресурс]. / Режим доступа: https://ru.wikipedia.org/wiki/ API (дата обращения: 16.05.2023).

2. Что такое API [Электронный ресурс]. / Режим доступа: https://www.altex soft.com/blog/engineering/what-is-api-definition-types-specifications-documentation (дата обращения: 16.05.2023).

3. Внешние API [Электронный ресурс]. / Режим доступа: https://ru.pipe.bot/ docs/api (дата обращения: 16.05.2023).